### СТАТЬИ

УДК 681:004

## **УТОЧНЕНИЕ ФАЗОВОГО СДВИГА ПРИ СИНТЕЗЕ ГОЛОГРАММ МЕТОДОМ ЛОМАНА**

### **Тультемирова Г.У., Шаршеева К.Т., Аккозов А.Д., Алымкулов С.А., Исманов Ю.Х., Жумалиев К.М.**

*Кыргызский государственный технический университет им. И. Раззакова, Бишкек, e-mail: i\_yusupjan@mail.ru*

Статья посвящена исследованию метода Ломана, предназначенного для синтеза цифровых голограмм. Рассматривается его улучшенный вариант, известный как метод действительной (верной) фазы. Показано, что уточнение фазового сдвига посредством интерполяции фазового спектра голографируемого объекта кубическим полиномом имеет некоторые недостатки. Это связано с тем, что при расчете на компьютере мы располагаем главными значениями аргументов отсчетов фазового спектра, приведенных к интервалу с длиной 2*π*. Предлагается альтернативный алгоритм уточнения фазового сдвига, основанный на аппроксимации фазы Фурье-образа кусочно-линейной функцией, построенной по отсчетам, взятым дополнительно внутри интервалов между основными точками отсчетов. Показано, что наиболее эффективным способом решения поставленной задачи является компьютерное моделирование процессов синтеза и восстановления цифровых голограмм. Для этого были разработаны: алгоритм расчета голограммы Ломана с использованием простых кодирующих соотношений; эффективный алгоритм уточнения фазового сдвига, такой, что построенная на его основе компьютерная программа требует меньше оперативной памяти и объёма вычислений; компьютерная модель процессов синтеза и восстановления голограмм, как простым методом Ломана, так и методом действительной фазы. На этой модели и было проведено исследование.

**Ключевые слова: метод Ломана, Фурье-образ, кусочно-линейная функция, точки отсчета, фазовый сдвиг, компьютерное моделирование**

# **REFINEMENT OF THE PHASE SHIFT IN THE SYNTHESIS OF HOLOGRAMS BY THE LOMAN METHOD**

## **Tultemirova G.U., Sharsheeva K.T., Akkozov A.D., Alymkulov S.A., Ismanov Yu.Kh., Zhumaliev K.M.**

*Kyrgyz State Technical University named after I. Razzakov, Bishkek, e-mail: i\_yusupjan@mail.ru*

This article is devoted to the study of the Loman method for the synthesis of digital holograms. An improved version of it, known as the real (true) phase method, is considered. It is shown that the refinement of the phase shift by interpolating the phase spectrum of the holographed object by a cubic polynomial has some disadvantages. This is due to the fact that when calculating on a computer, we have the main values of the arguments of the phase spectrum readings, reduced to an interval with length 2*π*. An alternative algorithm for phase shift refinement is proposed, based on the approximation of the phase of the Fourier image by a piecewise linear function, constructed from samples taken, additionally, within the intervals between the main sample points. It was shown that the most effective way to solve the problem was computer simulation of the processes of synthesis and restoration of digital holograms. For this, the following steps were developed: 1. An algorithm for calculating the Loman hologram using simple coding relations; 2. An efficient algorithm for phase shift refinement, such that a computer program built on its basis requires as little RAM and amount of calculations as possible; 3. On the base of the results of the two previous paragraphs, a computer model of the processes of synthesis and restoration of holograms, both by the simple Loman method and by the real phase method. Study was conducted by this model.

#### **Keywords: Loman method, Fourier transform, piecewise linear function, reference points, phase shift, computer simulation**

*Простое приближенное соотношение Ломана для кодирования фазы и его недостатки*

Исторически одним из первых и уже классическим методом синтеза цифровых голограмм является оригинальный метод, разработанный Ломаном и его сотрудниками [1–3].

Сущность метода Ломана заключается в следующем. Пусть голографируемый двумерный объект описывается финитной функцией *u*(*x*, *y*) с областью, не выходящей за пределы прямоугольника  $|x| \leq \frac{a_1}{2}$ ,  $|y| \leq \frac{b_1}{2}$ , где

 $a_i$  и  $b_i$  – пространственные размеры объекта. В плоскости синтезируемой голограммы вводятся пространственно-частотные координаты *ξ* и *η*, которые с ее пространственными координатами  $x_{H}$ ,  $y_{H}$  связаны соотношениями

$$
\xi = \frac{x_H}{\lambda f}, \ \eta = \frac{x_H}{\lambda f},
$$

где *<sup>λ</sup>* – длина световой волнылазерного излу- чения, используемого при восстановлении голограммы;  $f$  – фокусное расстояние ис-<br>пользуемой при этом Фурье-преобразующей

МЕЖДУНАРОДНЫЙ ЖУРНАЛ ПРИКЛАДНЫХ И ФУНДАМЕНТАЛЬНЫХ ИССЛЕДОВАНИЙ №3, 2022 линзы. Затем с помощью компьютера вычисляются значения отсчетов Фурье-образа

$$
U(\xi,\eta) = \int_{-\infty}^{\infty} \int_{-\infty}^{\infty} u(x,y) \exp[-i2\pi(\xi x + \eta y)] dx dy
$$

голографируемого объекта  $u(x, y)$  в узлах регулярной сеточной области, покрыва-

ющей ограниченную область  $\xi \leq \frac{a_H}{2\lambda f}$ ,<br>  $|\eta| \leq \frac{a_H}{2\lambda f}$  плоскости голограммы  $\xi \eta$ , где

 $a_{H}$  и  $b_{H}$  – пространственные размеры голограммы. Шаги сеточной области  $\Delta \xi$  и  $\Delta \eta$ выбираются в соответствии с требованиями

теоремы отсчетов, т.е.  $\Delta \xi \le \frac{1}{a_1}$ ,  $\Delta \eta \le \frac{1}{b_1}$ .

Число точек отсчета вдоль осей  $\zeta$  и  $\eta$  равно п и т соответственно.

Затем каждый отсчёт  $U_{nm} = U(n\Delta \xi, m\Delta \eta)$ , выбранный в узле (п $\Delta \xi$ , т $\Delta \eta$ ), с помощью устройств отображения компьютера кодируется в виде прозрачной прямоугольной апертуры на непрозрачном фоне. При этом  $c\Delta \xi$  - ширина апертуры (в пространственных частотах) постоянна для данной голограммы, высота же  $W_{nm}\Delta\eta$  с некоторым приближением прямо пропорциональна значению амплитуды  $A_{nm} = |U_{nm}| = U(n\Delta\xi, m\Delta\eta)$ . Смещение апертуры  $P_{mn}\Delta \xi$  в направлении одной из пространственно-частотных осей (скажем, в направлении оси  $\xi$ ) относительно точки отсчета  $(n\Delta \xi, m\Delta \eta)$  пропорциональна фазе  $\varphi_{nm}$  = arg  $U_{nm}$ .

А именно

a) 
$$
W_{nm} = \text{const} A_{nm}
$$
,  
\n
$$
\begin{cases}\n0 & P_{nm} = \frac{\varphi_{nm}}{2\pi}.\n\end{cases}
$$
\n(1)

Каждая такая апертура располагается в пределах прямоугольника со сторонами  $\Delta \xi$  и  $\Delta \eta$  и геометрическим центром в узле сеточной области (рис. 1). Этот прямоугольник с апертурой называют элементарной ячейкой голограммы.

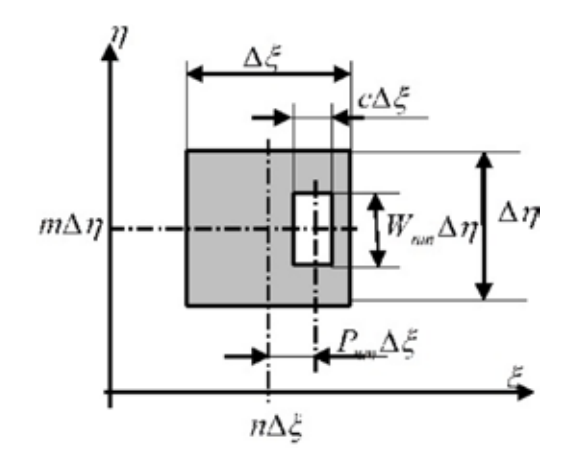

Рис. 1. Элементарная ячейка голограммы

Таким образом, синтезированная по методу Ломана голограмма представляет собой матрицу таких элементарных ячеек.

Функция пропускания голограммы, синтезированной изложенным выше способом, является бинарной и имеет вид

$$
T(\xi,\eta) = \sum_{n=-N}^{N} \sum_{n,m=-M}^{M} rect\left[\frac{\xi - (n+P_{nm})\Delta\xi}{c\Delta\xi}\right] rect\left[\frac{\eta - m\Delta\eta}{W_{nm}\Delta\eta}\right],
$$
 (2)

 $\Gamma$ де rect $(x)$  – прямоугольная функция, определяемая как

$$
\text{rect}(x) = \begin{cases} 1 \text{ при } |x| \leq \frac{1}{2}, \\ 0 \text{ при } |x| \geq \frac{1}{2}; \end{cases} N = \frac{N_H - 1}{2}; \quad M = \frac{M_H - 1}{2}; \quad N_H = \frac{a_H / \lambda f}{\Delta \xi}; \quad M_H = \frac{b_H / \lambda f}{\Delta \eta};
$$

 $N_{\mu} \times M_{\mu}$  – объем выборки.

 $\epsilon$ 

Для восстановления изображения эта голограмма помещается в плоскости  $P_2$  в оптической системе, приведенной на рис. 2, и освещается восстанавливающей плоской внеосевой световой волной  $R(\xi, \eta)$ , которая может быть образована, в частности, точечным источником света (с амплитудой  $A = 1$ ), расположенным в точке  $(x_0, 0)$  плоскости  $P_1$ . Тогда восстанав-ливающая световая волна в плоскости  $P_2$  имеет следующее распределение комплексной амплитуды [4-6]

$$
R(\xi, \eta) = \exp(i2\pi x_0 \xi),\tag{3}
$$

При этом в плоскости  $P_3$  восстановим изображение, описываемое выражением

$$
h(x, y) \sim c\Delta \xi \Delta \eta \operatorname{sinc} \left[c\Delta \xi \left(x + x_0\right)\right] \sum_{n = -N}^{N} \sum_{m = -M}^{M} W_{nm} \operatorname{sinc} \left(W_{nm} \Delta \eta\right) \exp\left(i2\pi P_{nm} \Delta \xi x\right) \times \exp\left[(n + Pnm)\Delta \xi x_0\right] \exp\left[i2\pi \left(n\Delta \xi x + m\Delta \eta y\right)\right],\tag{4}
$$

где  $sinc(x) = -\frac{b}{x}$ 

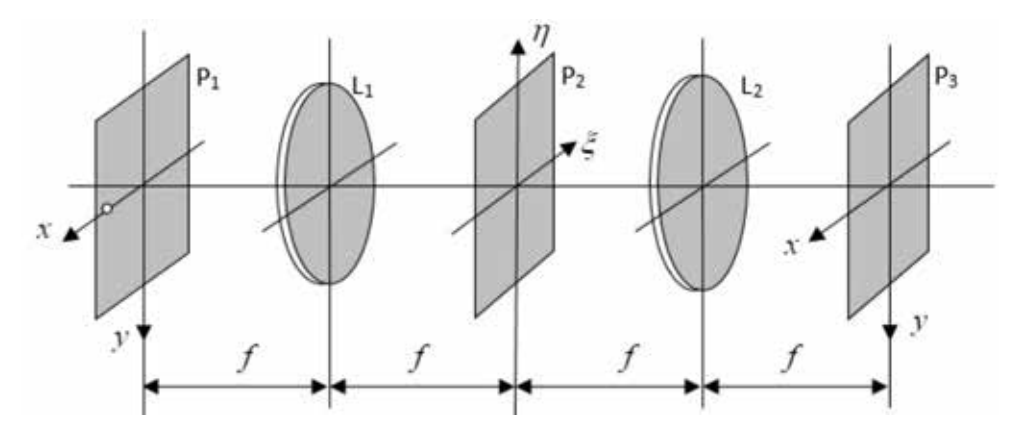

Рис. 2. Оптическая система восстановления изображения с голограммы Ломана

Дискретность и бинарность структуры голограммы является причинами появления дифракционных порядков. Если восстанавливающая световая волна  $\overline{R}$  наклонена к плоскости  $P_1$ так, чтобы ее фазовый набег на  $\Delta \xi$  составлял величину, кратную  $2\pi$  (это имеет место

при 
$$
x_0 = \frac{1}{\Delta \xi}
$$
), то  $R(\xi, \eta) = exp\left(i \frac{2\pi}{\Delta \xi} \xi\right)$  и восстановление изображение исходного объ-

екта будет наблюдаться в области  $|x| \le \frac{a_1}{2}$ ,  $|y| \le \frac{b_1}{2}$ . Поэтому наибольший интерес пред-<br>ставляет лишь та часть восстановленного чтображения, которая ограничена этой областью. Она описывается функцией

$$
h(x, y) = rect(\Delta \xi x)rect(\Delta \eta y)h(x, y).
$$
 (5)

Соответствующая пространственно-ограниченная дискретная идеальная голограмма в указанной выше области восстанавливает изображение, которое запишется в виде

$$
\tilde{u}(x,y) = \Delta \xi \Delta \eta rect(\Delta \xi x) rect(\Delta \eta y) \sum_{n=-\infty}^{\infty} \sum_{m=-\infty}^{\infty} U(n\Delta \xi, m\Delta \eta) exp[i2\pi (n\Delta \xi x + m\Delta \eta y)].
$$
 (6)

Синтезируемая голограмма будет обладать необходимыми свойствами, если (5) и (6) будут совпадать с точностью до постоянного множителя:

$$
conct1 \tilde{u}(x, y) = h(x, y).
$$
 (7)

Очевидно, что в общем случае для произвольного вида  $\tilde{u}(x, y)$  никаким выбором параметров  $P_{nm}$  и  $P_{nm}$  не удается добиться тождественного совпадения изображений в требу-<br>емой области. Поэтому Ломан и Парис заключили, что если в интересующей нас области  $|x| \leq \frac{a_1}{2}$ ,  $|y| \leq \frac{b_1}{2}$ , множители  $sinc[c\Delta \xi(x + x_0)]$ ,  $sinc(W_{nm}\Delta \eta y)$  и  $exp(i2\pi P_{nm}\Delta \xi x)$  в (4) изменяются незначительно, то, аппроксимируя их константами

a) 
$$
sinc[c\Delta \xi(x + x_0)] \approx sinc(c\Delta \xi x_0) = const_2,
$$
  
\n $6)$   $sinc(W_{nm} \Delta \eta y) \approx 1,$   
\n $6)$   $exp(i2\pi \Delta \xi x) \approx 1,$  (8)

можем потребовать выполнения условия (7) в виде

$$
rect(\Delta \xi x)rect(\Delta \eta y) \sum_{n,m=-\infty}^{\infty} \{const_1 U(\Delta \xi n, \Delta \eta m) - const_2 W_{nm} \exp[i2\pi (n + P_{nm})]\} \times
$$
  
 
$$
\times exp[i2\pi (n\Delta \xi x + m\Delta \eta y)] = 0. (9)
$$

Если учесть, что  $U(n\Delta \xi, m\Delta \eta) = U(n\Delta \xi, m\Delta \eta)$  exp(i arg  $U(n\Delta \xi, m\Delta \eta)$ , то из условия (9) следуют простые приближенные соотношения для вычисления параметров кодирования [7-9]:

a) 
$$
W_{nm} = \text{const} A_{nm}
$$
,  
\n
$$
\left.\begin{matrix}\n0 & P_{nm} = \frac{\varphi_{nm}}{2\pi},\n\end{matrix}\right\}
$$
\n(10)

где  $A_{nm} = |U(n\Delta\xi,m\Delta\eta)|$ ,  $\varphi_{nm} = arg U(n\Delta\xi,m\Delta\eta)$ , const  $= \frac{const_1}{const_2}$  (11)

Рассмотрим третье приближение  $(8, \theta)$ допущения (8). Его последствие приводит к искажению, вызванному наличием ошибки фазы в апертуре. Фазовая ошибка  $\delta\varphi_{nm} = 2\pi P_{nm}\Delta \xi x$ , возникающая из-за допущения (8, в), может оказать более сильное влияние на качество изображения, чем амплитудная погрешность, возникающая из-за допущений  $(8, a)$  и  $(8, 6)$  [10].

В связи с этим возникает необходимость модернизации метода, которая могла бы полностью устранить или уменьшить эту фазовую ошибку, что и является целью настоящего исследования.

Метод действительной фазы и задача уточнения фазового сдвига

Из всего вышеизложенного следует, что необходимы меры по уменьшению фазовой ошибки. Источником фазовой ошибки является смещение (сдвиг) апертуры в Фурье-плоскости относительно точки отсчета, вследствие чего фаза дифрагированной волны при восстановлении изображения равна фазе Фурье-образа в точке отсчета, а не реальной фазе, приходящейся на апертуру. То есть свет, проходящий через апертуру, расположенную в точке с координатами  $(n\Delta \xi + P_{\mu\nu} \Delta \xi, m\Delta \eta)$ , несет информацию, содержащуюся в точке с координатами  $(n\Delta\xi, m\Delta\eta)$ .

Поэтому в работе [3] её авторы из эвристических соображений считают, что вышеуказанная фазовая ошибка может быть устранена, если каждую апертуру располагать так, чтобы ее положение соответствовало значению фазы Фурье-образа в данной точке, а не значению фазы в точке отсчета. В этом случае параметр  $P_{mn}$  следует находить из решения уравнения

$$
2\pi P_{nm} = \varphi[(n+P_{nm})\Delta\xi, m\Delta\xi] + 2\pi L_{nm}, (12)
$$

где  $L_{\dots}$  – некоторое целое число.

Подобный способ кодирования назван методом действительной (или верной, реальной) фазы.

Кодирование фазы осушествляется с помощью простого кодирующего соотношения (10, б) и уравнения (12). Для обозначения зависимости главного значения аргумента (приведенного к интервалу  $[-\pi, \pi]$ ) Фурье-образа  $U(\xi, m\Delta\eta)$  от относительной (приведенной) абсциссы  $\overline{\xi} = \xi / \Delta \xi$ , введена функция

$$
\Phi_U(\xi/\Delta\xi) \equiv \varphi(\xi, m\Delta\eta) = \arg U(\xi, m\Delta\eta) =
$$

$$
= mod \left[ 2\pi, Arg U(\xi, m\Delta\eta) \right], \quad (13)
$$

а для обозначения зависимости главного значения аргумента восстанавливающей волны  $R(\xi, m\Delta\eta)$ введена функция

$$
\Phi_{R}(\xi/\Delta\xi) \equiv \arg R(\xi, m\Delta\eta) =
$$

$$
= mod \left[ ArgR(\xi, m\Delta\eta), 2\pi \right] =
$$

$$
= \sum_{n=-N}^{N} rect \left( \frac{\xi - n\Delta\xi}{\Delta\xi} \right) \frac{2\pi}{\Delta\xi} (\xi - n\Delta\xi), \quad (14)
$$

где mod[ $\psi$ ,  $2\pi$ ] означает значение угла  $\psi$ по модулю  $2\pi$ . Следовательно, они являются разрывными функциями с точками разрыва первого рода.

Компьютерное моделирование и его результаты

Прежде всего, кратко изложим алгоритм уточнения фазы. Он основан на разбиении

**INTERNATIONAL JOURNAL OF APPLIED** AND FUNDAMENTAL RESEARCH № 3, 2022 в пределах каждой ячейки  $(n,m)$  интервал  $[n\Delta \xi - \frac{\Delta \xi}{2}, n\Delta \xi + \frac{\Delta \xi}{2}]$  на  $K_{\text{unr}}$  участков точками

 $\xi_{n,m}^k = n\Delta \xi - \frac{\Delta \xi}{2} + k\Delta P$ , где  $k = 0,1,2,...,K_{max}$ ;  $\Delta P = \Delta \xi / K_{max}$  и решении уравнения (12) с аппроксимацией функции  $\varphi[(n+P_{nn})\Delta \xi, m\Delta \eta]$  кусочно-линейной функцией

$$
\widetilde{\varphi}(P_{nm},m\Delta\eta)=\sum_{k=1}^{K_{nm}}\mathrm{rect}\Bigg[\frac{P_{nm}-(k+0,5)\Delta P}{\Delta P}\Bigg]\Bigg[\varphi\Big(\xi_{n,m}^{k-1}\Big)+\frac{\varphi\Big(\xi_{n,m}^{k}\Big)-\varphi\Big(\xi_{n,m}^{k-1}\Big)}{\Delta P}\Big(P_{nm}-\xi_{n}^{k-1}\Big)\Bigg],
$$

где  $\varphi(\xi_{n,m}^k) = \arg U(n\Delta\xi + k\Delta P)$ , и последующим решением линейного уравнения, кор-<br>нем которого графически является абсцисса точки пересечения аппроксимирующей пря-<br>мой  $\tilde{\psi}_k(z)$  и прямой  $\tilde{\psi}_k(z)$ , где  $z = \frac{\xi - n\Delta\x$ 

1. При проведении экспериментов на построенной компьютерной модели в качестве исходного голографируемого объекта была выбрана фотография, приведенная на рис. 3.

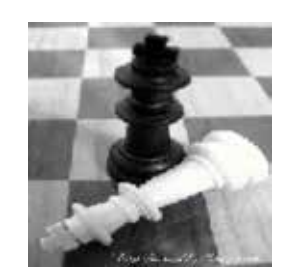

Рис. 3. Исходное изображение

2. Качество восстановленного изображения оценивалось среднеквадратическим отклонением (СКО) восстановленного изображения от исходного голографируемого объекта по формуле

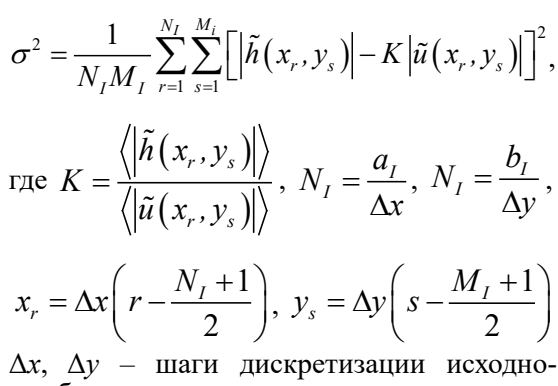

го объекта:

3. Для выяснения зависимости качества восстановленного изображения  $\sigma^2$  от степени уточнения К<sub>инт</sub> были вычислены значения среднеквадратического отклонения  $\sigma^2$  для различных значений  $K_{\text{max}}$ , по которым получена кривая, приведенная на рис. 4, а. Из этого рисунка видно, что оптимальное значение  $K_{\text{max}}$  лежит в пределах от 4 до 8.

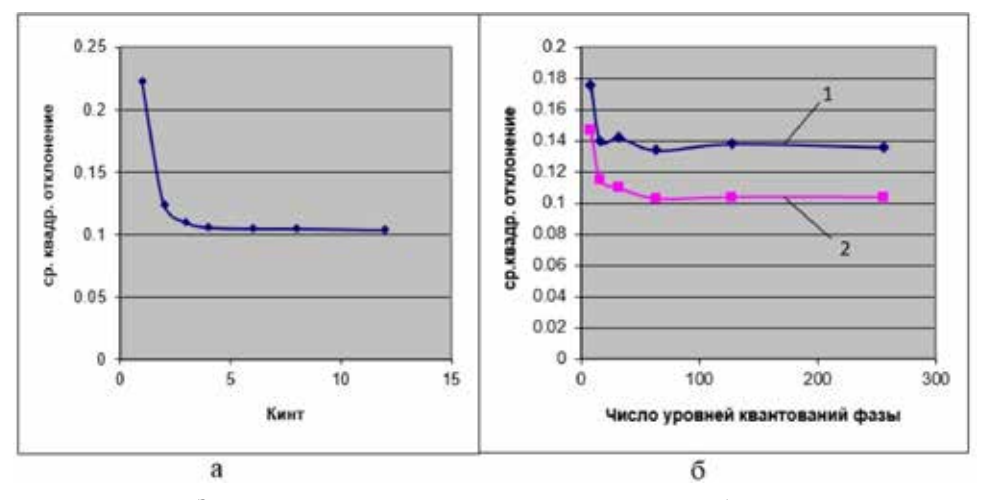

Рис. 4. Зависимости качества восстановленного изображения от:  $a$  – среднеквадратического отклонения  $\sigma^2$  для различных значений  $K_{\dots}$ ,  $6$  – числа уровней квантования фазы

МЕЖДУНАРОДНЫЙ ЖУРНАЛ ПРИКЛАДНЫХ И ФУНДАМЕНТАЛЬНЫХ ИССЛЕДОВАНИЙ №3, 2022

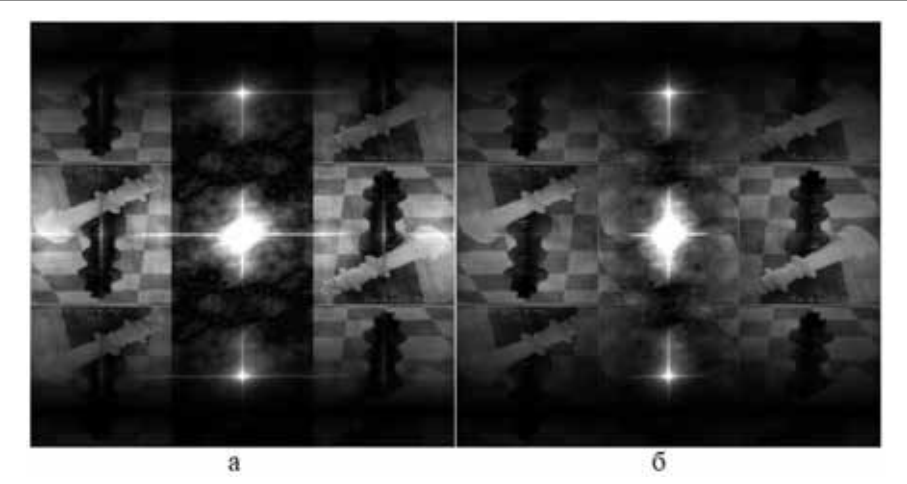

*Рис. 5. а – изображение, восстановленное с голограммы, синтезированной методом действительных фаз; б – изображение, восстановленное с голограммы, синтезированной простым методом Ломана*

4. По результатам моделирования получены кривые зависимостей качества восстановленного изображения от числа уровней квантования фазы для случаев простого метода и метода действительной фазы. Они приведены на рис. 4, б (кривая 1 соответствует случаю простого метода, а кривая 2 – случаю действительной фазы). Из сравнения кривых 1 и 2 следует: уточнение фазового действительно дает положительный эффект с точки зрения минимума среднеквадратического отклонения; оптимальное значение числа уровней квантования лежит в пределах от  $48 \text{ }\mu\text{ }100$ .

5. Получены картины восстановленных изображений для случаев действительной фазы (рис. 5, а) <sup>и</sup> простого метода Лома- на (рис. 5, б). Эти рисунки представлены <sup>в</sup> трехкратном уменьшении, так как при вос- становлении голограмм происходит муль- типликация изображений, что приводит к сильному увеличению размера рисунка.

#### **Заключение**

Наиболее эффективным способом реше- ния поставленной задачи является компью- терное моделирование процессов синтеза и восстановления цифровых голограмм. Для этого, прежде всего, были выполнены следующие действия:<br>1. Разработан алгоритм расчета голо-

граммы Ломана с использованием простых кодирующих соотношений (1).

2. Разработан эффективный алгоритм уточнения фазового сдвига (т.е. численного решения уравнения (12)), такой, что постро-<br>енная на его основе компьютерная програм-<br>ма требует меньше оперативной памяти и объёма вычислений.

3. На основе результатов двух предыду- щих пунктов была построена компьютерная модель процессов синтеза и восстановления голограмм, как простым методом Ло-<br>мана, так и методом действительной фазы. Полученная модель позволила провести не- обходимые исследования.

#### **Список литературы**

1. Brown B.R., Lohmann A.W. Complex spatial filtering with binary masks. Appl. Opt. 1966. Vol. 5. No. 6. P. 967–969.

2. Lohmann A.W., Paris D.P. Binary Fraunhofer holograms generated by computer. Appl. Opt. 1967. Vol. 6. No.10. P. 1729–1748.

3. Brown B.R., Lohmann A.W. Computer-generated binary holograms. IBM Journ. Res. Develop. 1969. Vol. 13. No. 2. P. 160-168.

4. Park J., Hahn J., Kim H. Parallel Synthesis Algorithm for Layer-based Computer-generated Holograms Using Sparse-field Localization. Current Optics and Photonics. 2021. Vol. 5. Issue 6. P. 672–679.

5. Su P., Cao W., Ma J., Cheng B., Liang X., Cao L., Jin G. Fast Computer-Generated Hologram Generation Method for Three-Dimensional Point Cloud Model. 2016. Journal of Display Technology. Vol. 12. Issue 12. P. 1688–1694.

6. Gan Z., Peng X., Hong H. An Evaluation Model for Analyzing the Overlay Error of Computer-generated Holograms. Current Optics and Photonics. 2020. Vol. 4. Issue 4. P. 277–285.

7. Jung-Ping L., Heng-Kuang L. Fast occlusion processing for a polygon-based computer-generated hologram using the slice-by-slice silhouette method. Applied Optics. 2018. Vol. 57. Issue 1. P. A215–A221. DOI: 10.1364/AO.57.00A215.

8. Исманов Ю.Х. Восстановление изображения волнами различной длины // Известия Национальной Академии наук Кыргызской Республики. 2015. № 4. С. 30–33.

9. Исманов Ю.Х., Тынышова Т.Д., Алымкулов С.А. Использование приближения Френеля для расчета распределения светового поля, прошедшего свозь решетку // Вестник КГУСТА. 2017. № 3 (57). С. 171–178.

10. Исманов Ю.Х., Тынышова Т.Д., Абдулаев А.А. Моделирование оптической системы, работающей при некогерентном освещении // Международный журнал прикладных и фундаментальных исследований. 2020. № 3. С. 98–102.

INTERNATIONAL JOURNAL OF APPLIED AND FUNDAMENTAL RESEARCH №3, 2022